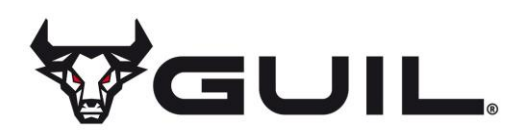

## **Cookie Policy**

## **INFORMATION**

In compliance with the Law of Services of the Information and Electronic Commerce Society and the current legislation included in Organic Law 34/2002, of  $11<sup>th</sup>$  July, modified in the art. 22 for art. 4.3 contained in Title II, modifications related to the transposition of Directives in the area of Telecommunications and Information Society, of Royal Decree Law 13/2012, of 30<sup>th</sup> March through which directives on electronic communications are transposed, we inform you of the use of cookies on the company website in order to facilitate and improve navigation.

## **WHAT ARE COOKIES?**

Cookies are small data files that are created in the user's device (computer, tablet, mobile phone etc.) on entering a website or application. Cookies allow, among other things, to collect statistical information, provide certain technical features, store and retrieve information about the browsing habits or preferences of a user or their team and, depending on the information they contain and the way in which they use your devise, they can be used to recognise the user. Bear in mind that cookies cannot damage your computer and that, in turn, if they are activated they help us to identify and resolve possible errors.

## **COOKIES USED ON OUR WEBSITE**

Our website uses its own and third-party cookies to offer you a better experience and service. When browsing or using our services, the user accepts our use of cookies. However, the user has the option to prevent the generation of cookies and the elimination of cookies by selecting the corresponding option in their browser. However, if the use of cookies is blocked in your browser it is possible that some services or features of the website will not be available.

## **COOKIES AFFECTED BY THE REGULATIONS AND EXCEPTED COOKIES**

According to the EU directive, the cookies that require the informed consent of the user are analytical cookies and those for advertising and affiliation, excepting those of a technical nature and those necessary for the operation of the website or the provision of services expressly requested by the user.

### **WHAT TYPES OF COOKIES ARE THERE?**

### **ACCORDING TO THE PURPOSE**

**Technical and functional cookies:** those that allow the user to navigate through a web page, platform or application and use the different options or services that exist in it, such as controlling traffic and data communication, identifying the session, accessing restricted access parts, remembering the elements of an order, carrying out the purchase process of an order, registering or participating in an event, using security elements while browsing, storing content to broadcast videos or sound or share content through social networks. They include personalization cookies, which are those that allow the user to access the service with some predefined general characteristics based on a series of criteria in the user's terminal, such as the language, the type of browser, the regional configuration from where you access the service, etc.

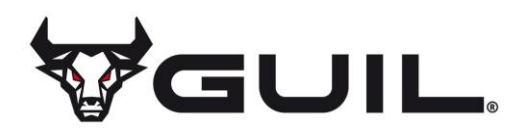

**Analytical cookies:** those that allow the person responsible for them to monitor and analyse the behaviour of the users of the websites to which they are linked. The information collected through this type of cookies is used to measure the activity of the websites, application or platform and for the elaboration of navigation profiles of the users of said sites, applications and platforms, in order to introduce improvements in function of the analysis of the usage data made by the users of the service.

**Advertising cookies**: those that allow the most efficient management possible of the advertising spaces that, where appropriate, the editor has included in a web page, application or platform from which the requested service is provided based on criteria such as edited content or how often ads are shown.

**Behavioural advertising cookies:** they collect information about the preferences and personal choices of the user (retargeting) to allow the most efficient management possible of the advertising spaces that, where appropriate, the editor has included in a web page, application or platform from which the requested service is provided.

More info at:

### **<http://www.lssi.gob.es/Paginas/politica-cookies.aspx>**

#### **and Guide on the use of cookies from the AEPD.**

**Social cookies**: they are set by the social media platforms on the services to allow you to share content with your friends and networks. Social media platforms have the ability to track your online activity outside of the Services. This can affect the content and messages that you see on other services that you visit.

**Affiliate cookies:** they allow you to track visits from other websites, with which the website establishes an affiliation contract (affiliate companies).

**Security cookies:** they store encrypted information to prevent the data stored in them from being vulnerable to malicious attacks from third parties. They are used only on HTTPS connections.

### **ACCORDING TO THE PROPERTY**

**Own cookies:** those that are sent to the user's terminal equipment from a computer or domain managed by the editor itself and from which the service requested by the user is provided.

**Third-party cookies:** those that are sent to the user's terminal equipment from a computer or domain that is not managed by the publisher, but by another entity that processes the data obtained through cookies.

### **ACCORDING TO THE CONSERVATION PERIOD**

**Session cookies:** a type of cookies designed to collect and store data while the user accesses a web page.

**Persistent cookies:** a type of cookies in which the data is still stored in the terminal and can be accessed and processed during a period defined by the person responsible for the cookie, which can range from a few minutes to several years.

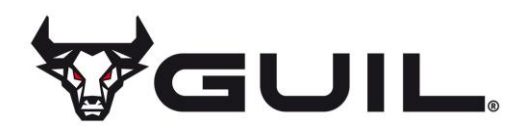

## **PROCESSING OF PERSONAL DATA**

GUIL ACCESORIOS DE MÚSICA, S.L. is the Responsible for the treatment of the personal data of the Interested Party and informs them that this data will be treated in accordance with the provisions of Regulation (EU) 2016/679 of April 27, 2016 (GDPR) and, for which it is provided the following treatment information:

**Purposes of the treatment:** as specified in the section on cookies used on this website.

**Legitimation of the treatment:** for the legitimate interest of the person in charge: technical cookies and by consent of the interested party: analytical cookies.

**Data conservation criteria:** as specified in the section on cookies used on the web.

**Communication of the data:** the data will not be communicated to third parties, except in cookies owned by third parties or by legal obligation.

### **Rights of the Interested Party:**

- Right to withdraw consent at any time.
- Right of access, rectification, portability and deletion of your data and the limitation or opposition to its treatment.
- Right to file a claim with the Control Authority (www.aepd.es) if you consider that the treatment does not comply with current regulations.

#### **Contact information to exercise your rights:**

**Company name:** GUIL ACCESORIOS DE MÚSICA, S.L.

**Adress:** Polígono Industrial "La Creu"

Calle Ismael Tomás Alacreu, 28 - 30

46250 L´Alcúdia - Valencia, Spain

**Email:** info@guil.es

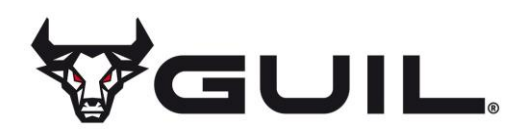

## **COOKIES USED ON THIS WEBSITE**

## **Technical and functional cookies:**

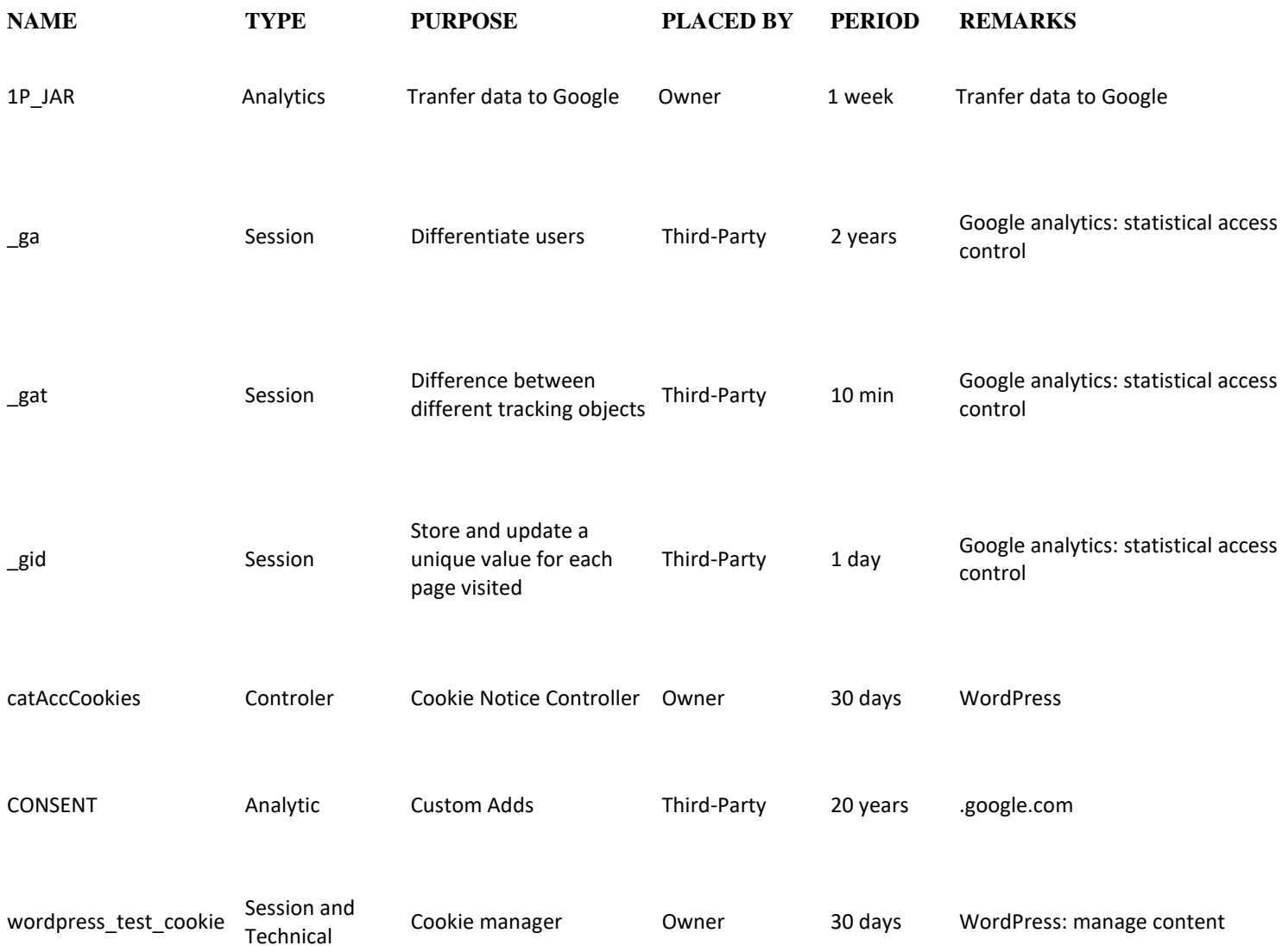

# GUIL – TECHNOLOGY & INNOVATION

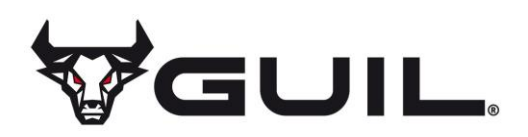

## **CONSENT**

By continuing to browse this website the user accepts this cookie policy and consents to the use thereof. The storage and processing of the information thus obtained is to be used for technical purposes, in order to effect the transmission of a communication over an electronic communications network, as well as being able to carry out the provision of an information society service expressly requested by the registered user.

In any case, the user can access the preferences menu of their browser and configure it so that cookies are not installed, delete existing ones and / or eliminate them before starting to navigate other pages of the Website. You can also use cookie blocking tools.

## **REVOCATION OF CONSENT TO INSTALL COOKIES HOW TO DELETE COOKIES FROM THE BROWSER**

## **Chrome Select the Tools icon**

- 1. Click Settings.
- 2. Click Show Advanced Options.
- 3. In the "Privacy" section, click on Content settings.
- Delete cookies: Click on All cookies and site data ...
- Do not allow cookies to be stored.
- 4. Click Clear browsing data (empty Cache).
- 5. Close and restart the browser.

For more information about Chrome, click here:<http://support.google.com/chrome/answer/95647?hl=en>

## **Internet Explorer. Version 11**

Select Tools | Internet Options.

- 1. Click the General tab.
- 2. In the "Browsing history" section, click Delete browsing history on exit.
- 3. Select Delete files.
- 4. Select Delete cookies.
- 5. Click Delete.
- 6. Click OK.
- 7. Close and restart the browser.

For more information about Internet Explorer, click here: <https://support.microsoft.com/es-es/help/278835/how-to-delete-cookie-files-in-internet-explorer>

# GUIL – TECHNOLOGY & INNOVATION

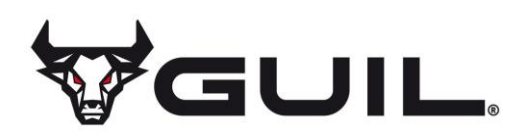

## **Firefox. Versión 65.0.1**

- 1. Select Firefox | History | Clean recent history.
	- 2. Next to "Details", click on the downward arrow.
	- 3. Select the following check squares: Cookies, Cache, Start of active sessions
	- 4. Using the "Time period to be deleted" in the drop-down menu, select All.
	- 5. Click on Delete now.
	- 6. Restart the browser.

You can accept or refuse cookies individually in Firefox references, in the History section in Tools > Options > Privacy.

For more information about Mozilla Firefox click here: [https://www.mozilla.org/es-](https://www.mozilla.org/es-ES/privacy/websites/#cookies)[ES/privacy/websites/#cookies](https://www.mozilla.org/es-ES/privacy/websites/#cookies)

# **Safari Versión 5.1**

- 1. Select: Safari / Edit | Restore Safari.
	- 2. Select the following check squares: Delete history, Delete all website data
	- 3. Click on Restore.
	- 4. Restart the browser.

For more information about Safari click here: <https://support.apple.com/es-es/guide/safari/sfri11471/mac>

# **Opera**

Options – Advanced – Cookies.

The cookie options control how Opera handles them and therefore if they are accepted or refused.. For more information about Opera click here: [https://help.opera.com/en/latest/security-and](https://help.opera.com/en/latest/security-and-privacy/#clearBrowsingData)[privacy/#clearBrowsingData](https://help.opera.com/en/latest/security-and-privacy/#clearBrowsingData)

## **Other browsers**

Consult the instructions of the browser that you are using